# **DESCRIPTIF DE SUJET DESTINE AU PROFESSEUR**

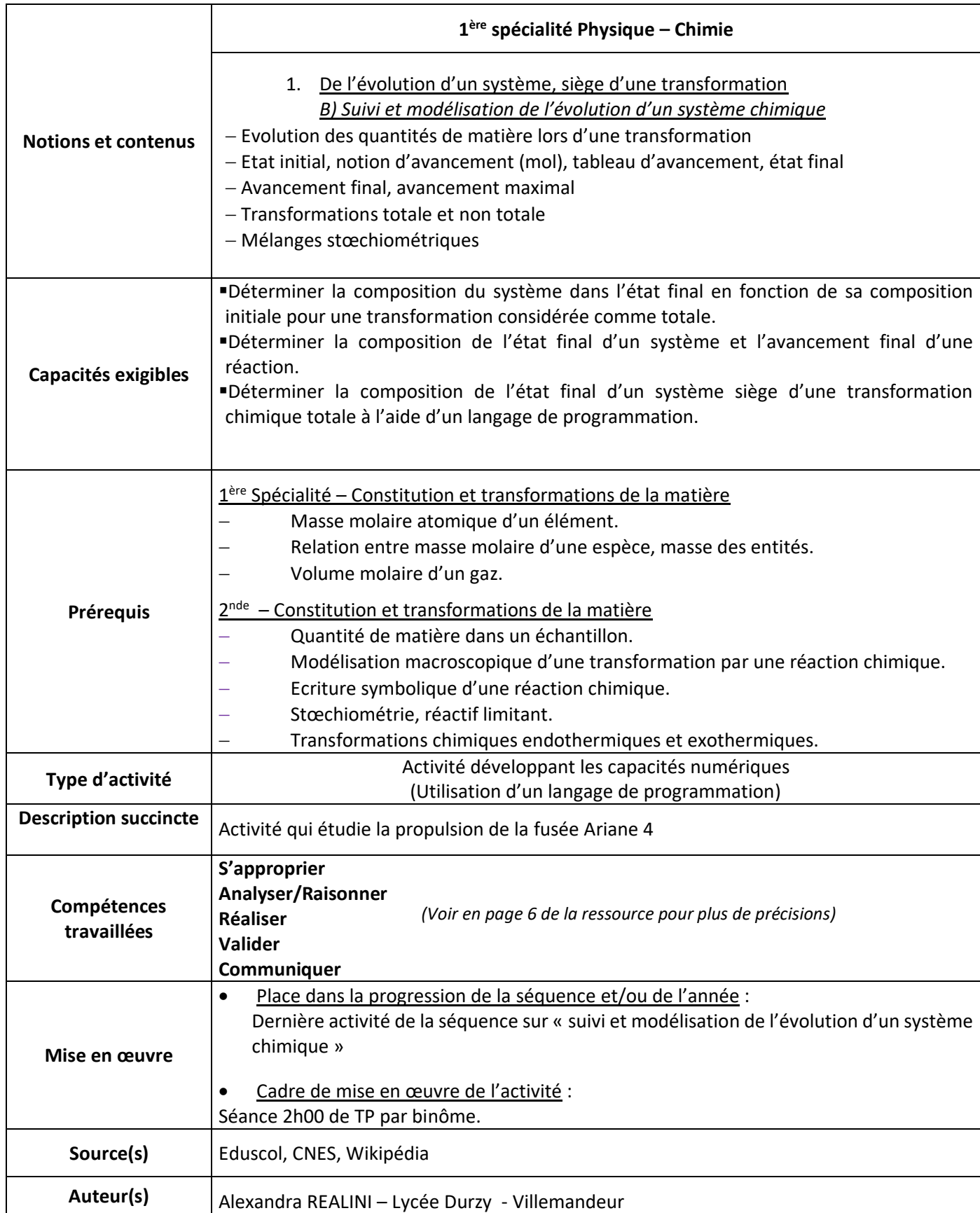

# **ACTIVITÉ**

### **CONTEXTE / PROBLÉMATIQUE**

### **Propulsion des fusées**

De nos jours la propulsion des véhicules spatiaux (type Ariane) est couramment réalisée à partir de deux composés liquides distincts appelés propergols. Une fois mis en contact, ils donnent lieu à une réaction chimique qui produit les gaz indispensables à la propulsion des fusées. On se propose d'étudier le principe de cette réaction chimique produisant les gaz nécessaires à la propulsion.

### **SUPPORT(S) D'ACTIVITÉ ET/OU CONTEXTE**

### **Doc. 1 : Le moteur Viking de la fusée Ariane 4**

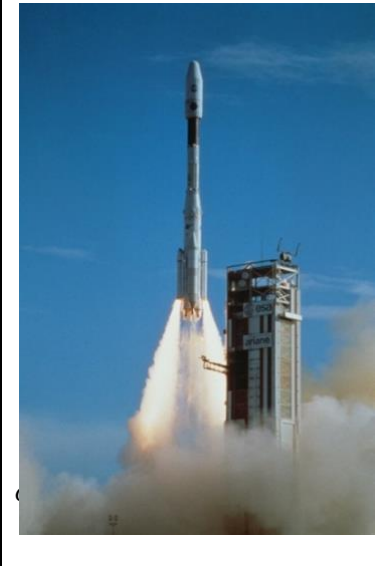

Il existe de nombreuses combinaisons de propergols ayant fait leurs preuves et conduisant à toute une variété de propulsion répondant aux différents besoins : libération de la pesanteur terrestre, vol stationnaire… Ainsi la réaction entre le peroxyde d'azote  $(N_2O_4$  noté NTO) et la 1,1diméthylhydrazine liquide (NH2–N(CH3)2, notée UDMH) est cruciale pour la propulsion des fusées hors de l'atmosphère terrestre et a notamment été utilisée dans le moteur Viking 4 de la fusée Ariane 4.

Durant le vol, la consommation notée d, du moteur est évaluée à d = 275 kg.s-1 de propergol (NTO/UDMH dans un rapport massique de

 $R = \frac{m(NTO)}{m(UDMH)} = 1,86$ ) sur une durée moyenne de  $\Delta t = 170$  s.

Les deux réactifs sont stockés dans le deuxième étage des lanceurs de la fusée. Le réservoir peut être assimilé à un cylindre d'un diamètre de 2,6 m et d'une longueur de 11,6m

#### **Doc. 2 : Données relatives aux propergols**

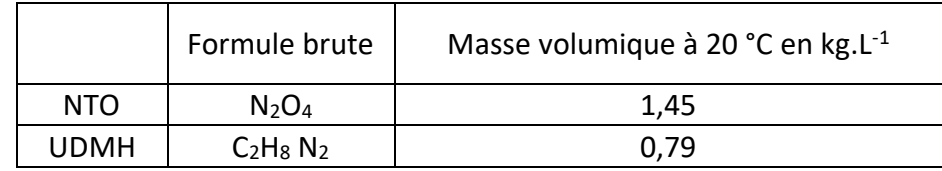

Volume molaire d'un gaz dans les conditions de l'éjection :  $V_m = 24$  L.mol<sup>-1</sup>.

### **Doc. 3 : Réaction chimique entre le NTO et le UDMH**

La transformation chimique entre le NTO et le UDMH est totale dans les conditions du vol. Elle produit des espèces gazeuses en quantités suffisantes pour assurer la propulsion sur le temps de fonctionnement moyen et peut être modélisée par réaction dont l'équation est la suivante :

### $NH_2-N(CH_3)_2$  (e) + 2 N<sub>2</sub>O<sub>4</sub> (e)  $\rightarrow$  2 CO<sub>2</sub> (g) + 3 N<sub>2</sub> (g) + 4 H<sub>2</sub>O (g)

**Doc. 4 : Vidéo du décollage d'Ariane 5**

<http://www.youtube.com/watch?v=nmjH3eN3otM>

### **Doc. 5 : Données**

Masses molaires atomique en g.mol<sup>-1</sup>: C (12,0) H (1,0) N (14,0) O (16,0) Volume V d'un cylindre en m<sup>3</sup> : V = π r<sup>2</sup> L ou r est le rayon du cylindre en m et L sa longueur en m

# **CONSIGNES DONNÉES À L'ÉLÈVE**

### **Questions**

- 1. A l'aide de la consommation du moteur, montrer que la masse  $m_1$  de UDMH contenue dans le réservoir d'Ariane 4 vaut 16,3 t et que la masse m<sub>2</sub> de NTO vaut 30,5 t.
- 2. En déduire les volumes correspondants. Vérifier que ces volumes peuvent être stockés à bord des lanceurs.
- 3. Compléter le programme python (graphe fusee et reaction chimique Elèves.py) afin :
	- de déterminer l'avancement maximal  $x_{max}$  et le réactif limitant de la réaction entre le UDMH et le NTO
	- de construire les courbes représentant les variations des quantités de matière des réactifs et des produits au cours de la réaction en fonction de l'avancement x. Consigner les résultats.
- 4. a. Exprimer puis calculer le rapport massique minimal  $R_{min}$  pour que le UDMH soit limitant. *Le calcul des masses molaires moléculaires de UDMH (M1) et NTO (M2) sera utile.*
	- b. En choisissant une masse m<sub>1</sub> = 10,0 t d'UDMH, vérifier votre résultat à l'aide du programme en prenant deux valeurs du rapport massique  $R_{min}$  arrondis l'un au centième supérieur et l'autre au centième inférieur. Consigner les résultats.

Cette question de la stœchiométrie est cruciale car la fusée évolue lors de sa phase atmosphérique dans le dioxygène. Or une réaction de combustion potentiellement dangereuse peut se produire si l'UDMH se trouve en excès et au contact du dioxygène atmosphérique, son équation est la suivante :

3 NH<sub>2</sub>-N(CH<sub>3</sub>)<sub>2</sub>(
$$
\ell
$$
) + 2 O<sub>2</sub>( $g$ )  $\rightarrow$  2 H<sub>2</sub>C=N-N(CH<sub>3</sub>)<sub>2</sub>( $g$ ) + N<sub>2</sub>( $g$ ) + 4 H<sub>2</sub>O ( $g$ )

- 5. Compléter le programme python (fusee et reaction chimique dioxygene Elèves.py) afin de calculer le volume de dioxygène minimal nécessaire pour consommer l'intégralité du UDMH dans la fusée. Consigner les résultats.
- 6. Expliquer alors l'intérêt d'utiliser un réactif liquide comme le NTO pour réaliser cette propulsion, malgré sa toxicité.

### **Eléments de correction :**

- 1. A l'aide de la consommation du moteur, montrer que la masse  $m_1$  de UDMH contenue dans le réservoir d'Ariane 4 vaut 16,3 t et que la masse m<sup>2</sup> de NTO vaut 30,5 t. Masse de propergols :  $m = d$ .  $\Delta t = 275x170 = 46.8 t$  $m = m_1 + m_2 = m_1 + m_2$  or  $R = m_2/m_1 = 1,86$  d'où  $m = m_1 + 1,86$   $m_1$  d'où  $m_1 = m/2,86$ soit  $m_1 = 16,3$  t et  $m_2 = 30,5$ t
- 2. En déduire les volumes correspondants. Vérifier que ces volumes peuvent être stockés à bord des lanceurs.

Volume de UDMH :  $V_1 = \frac{m_1}{a}$  $\frac{m_1}{\rho_1} = \frac{16,3.10^3}{0,79}$  $\frac{6,3.10^{\circ}}{0.79}$  = 21.10<sup>3</sup> L Volume de NTO :  $V_2 = \frac{m_2}{r^2}$  $\frac{m_2}{\rho_2} = \frac{30.5.10^3}{1.45}$  $\frac{1.5.10^{3}}{1.45}$  = 21,0.10<sup>3</sup> L Soit un volume total de 42  $m<sup>3</sup>$ En assimilant le réservoir du lanceur à un cylindre, son volume V est donné par V =  $\pi$ r<sup>2</sup>L =  $\pi$ .(1,3)<sup>2</sup>.11,6 = 62m<sup>3</sup> Ce volume est bien supérieur au volume de propergols donc les réactifs sont bien stockables dans le lanceur.

- 3. Compléter le programme python (graphe fusee et reaction chimique Elèves.py) afin :
	- de déterminer l'avancement maximal  $x_{max}$  et le réactif limitant de la réaction entre le UDMH et le NTO
	- de construire les courbes représentant les variations des quantités de matière des réactifs et des produits au cours de la réaction en fonction de l'avancement x. Consigner les résultats.

```
Rentrer : m1= 16300000.0 g puis m2= 30500000.0 g 
\rightarrow le réactif limitant est NTO et xmax = 1.657609.10<sup>5</sup> mol
```
Le graphe obtenu est le suivant :

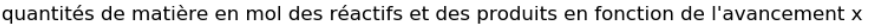

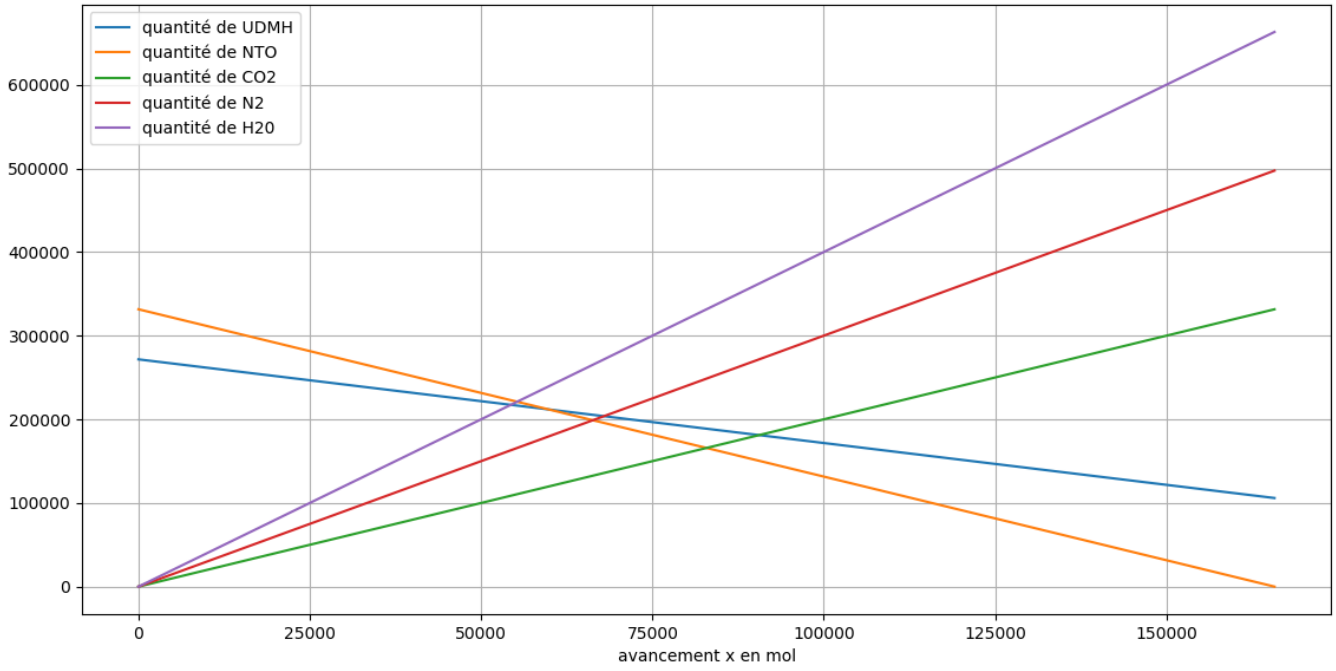

4. a. Exprimer puis calculer le rapport massique minimal  $R_{min}$  pour que le UDMH soit limitant. Les masses molaires moléculaires de UDMH et de NTO notées respectivement M1 et M2 s'écrivent :

 $M_1 = (2x12,0)+(8x1,0)+(2x14,0) = 60,0$  g.mol<sup>-1</sup>  $M_2 = (2x.14,0) + (4x16,0) = 92,0$  g.mol<sup>-1</sup>.

La masse minimale de UDMH correspond à la situation limite où le UDMH et le NTO sont dans les proportions stœchiométriques. On en déduit que R est tel que :

$$
\frac{n_1}{1} \le \frac{n_2}{2} \text{ soit } \frac{m_1}{M(UDMH)} \le \frac{m_2}{2M(NTO)} \text{ d'où } \frac{2M(NTO)}{M(UDMH)} \le \frac{m_2}{m_1} \text{ soit } R \ge \frac{2M(NTO)}{M(UDMH)}.
$$
  
On a donc R<sub>min</sub> =  $\frac{2M(NTO)}{M(UDMH)}$   
R<sub>min</sub> =  $\frac{2.92.0}{60.0} = 3.07$ 

b. En choisissant une masse  $m_1 = 10,0$  t d'UDMH, vérifier votre résultat à l'aide du programme en prenant deux valeurs de rapport massique Rmin arrondis l'un au centième supérieur et l'autre au centième inférieur.

Pour R = 3,00<Rmin, on retrouve bien le NTO limitant

```
\rightarrowm1= 10000000.0 g
m2= 30000000.0 g
le réactif limitant est NTO et xmax = 1.630435.105 mol
```
• Pour R = 3,10 > Rmin , on retrouve bien UDMH limitant

```
\rightarrowm1= 10000000.0 g
m2= 31000000.0 g
le réactif limitant est UDMH et xmax = 1.666667.105 mol
>>>
```
Cette question de la stœchiométrie est cruciale car la fusée évolue lors de sa phase atmosphérique dans le dioxygène. Or une réaction de combustion potentiellement dangereuse peut se produire si l'UDMH se trouve en excès et au contact du dioxygène atmosphérique, son équation est la suivante :

3 NH<sub>2</sub>–N(CH<sub>3</sub>)<sub>2</sub> ( $\ell$ ) + 2 O<sub>2</sub> (g)  $\rightarrow$  2 H<sub>2</sub>C=N-N(CH<sub>3</sub>)<sub>2</sub> (g) + N<sub>2</sub> (g) + 4 H<sub>2</sub>O (g)

5. Compléter le programme python (fusee\_et\_reaction\_chimique\_dioxygene\_Elèves.py) afin de calculer le volume de dioxygène minimal nécessaire pour consommer l'intégralité du UDMH dans la fusée. Consigner les résultats.

>>> m1= 16300000.0 g n1= 2.716667.10<sup>5</sup> mol la quantité de matière de dioxygène vaut 4.075000.10<sup>5</sup> mol et le volume 9.780000.10<sup>6</sup> L >>>

6. Expliquer alors l'intérêt d'utiliser un réactif liquide comme le NTO pour réaliser cette propulsion, malgré sa toxicité.

Le dioxygène étant présent dans l'atmosphère, le risque est important que la réaction ait lieu si le UDMH est en excès. Le NTO est présent pour consommer tout le UDMH.

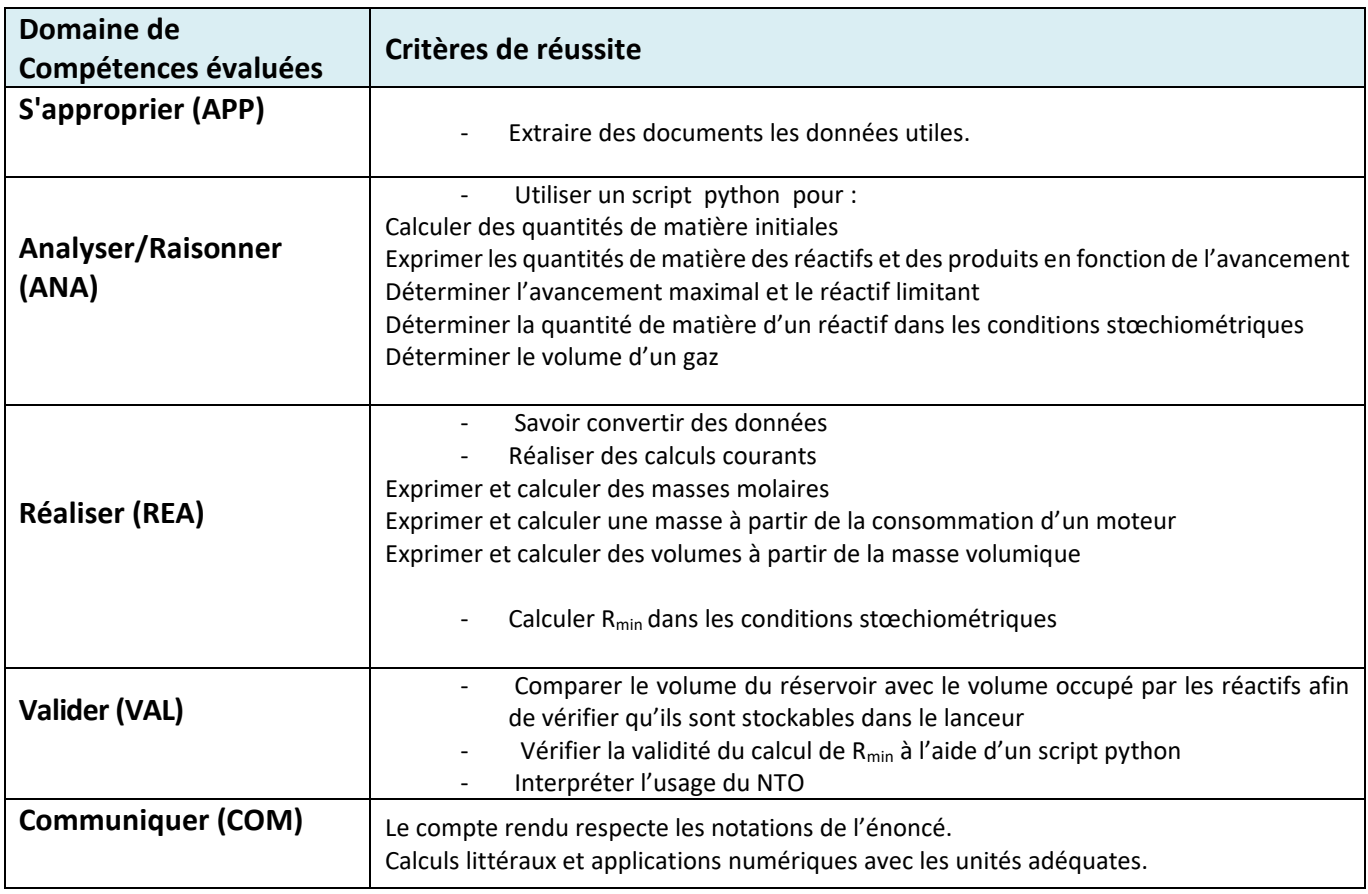

# **Critères de réussite :**

### **ANNEXE – Programmes élèves Python**

### *Script 1 : graphe\_fusee\_et\_reaction\_chimique\_Elèves.py*

#### #Auteur : Alexandra Réalini#

#Créer un programme permettant de déterminer le réactif limitant de la réaction suivante# # NH2–N(CH3)2 (ℓ) + 2 N2O4 (ℓ) donne 2 CO2 (g) + 3 N2 (g) + 4 H2O (g)# #On fera calculer par le programme dans un premier temps les masses m1 et m2 respectivement de UDMH et de NTO dans les réservoirs# #On tracera enfin les courbes représentant les variations des quantités de matière des réactifs et des produits en fonction de l'avancement x#

# modifier le programme au niveau des ? rouges #

#### #############################

#Variables liées à UDMH # import matplotlib.pyplot as plt m1= input("quelle est la masse en gramme d'UDMH?") # le programme demande à l'utilisateur d'entrer la masse de UDMH#  $m1 = float(m1)$  # m1 devient un décimal # print("m1=", m1,"g") # m1 = la valeur entrée par l'utilisateur en gramme# M1= ? **# Entrer la masse molaire de UDMH** en gramme par mole #

#### ############################

#Variables liées à NTO #

m2= input("quelle est la masse en gramme de NTO?") # le programme demande à l'utilisateur d'entrer la masse de NTO#

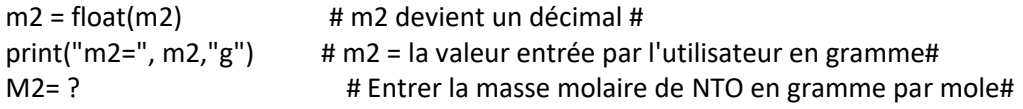

### ###########################

#création de la phrase réponse qui sera à compléter par la fonction format# reponse="le réactif limitant est {} et xmax = {} mol"

#### ###########################

#Création des variables liées au premier réactif# reactif1= "UDMH" n1 = ? # Entrer l'expression de la quantité de matière initiale en fonction des données

#### ###########################

```
#Création des variables liées au second réactif#
reactif2= "NTO"
n2 = ? # Entrer l'expression de la quantité de matière initiale en fonction des données
```
#### ###########################

#Création de l' avancement maximal et des conditions sur xmax#

- xmax1=? # Entrer l'expression de xmax1, si UDMH est limitant.
- xmax2= ? # Entrer l'expression de xmax2 si NTO est limitant.
- if ?: # Entrer la condition pour que UDMH soit limitant

 print(reponse.format(reactif1,"%e"%?)) # Compléter par xmax1 ou xmax2. Ecrit que le réactif limitant est UDMH et donne la valeur de xmax en notation scientifique dans la phrase réponse#

xmax= ? #Indiquer dans ces conditions l'expression de xmax#

elif ?: # Entrer la condition pour que NTO soit limitant

print(reponse.format(reactif2,"%e"%?)) #Compléter par xmax1 ou xmax2. Ecrit que le réactif limitant est NTO et donne la valeur de xmax en notation scientifique dans la phrase réponse#

xmax= ? #Indiquer dans ces conditions l'expression de xmax#

elif ?: # Entrer la dernière possibilité

 print ("les réactifs sont dans les proportions stoechiométriques et ils sont totalement consommés") print ("xmax=",?) #Compléter par xmax1 ou xmax2. xmax=? #Indiquer dans ces conditions l'expression de xmax#

### ###########################

# Tracé du graphique quantités de matière des réactifs et des produits en fonction de l'avancement x

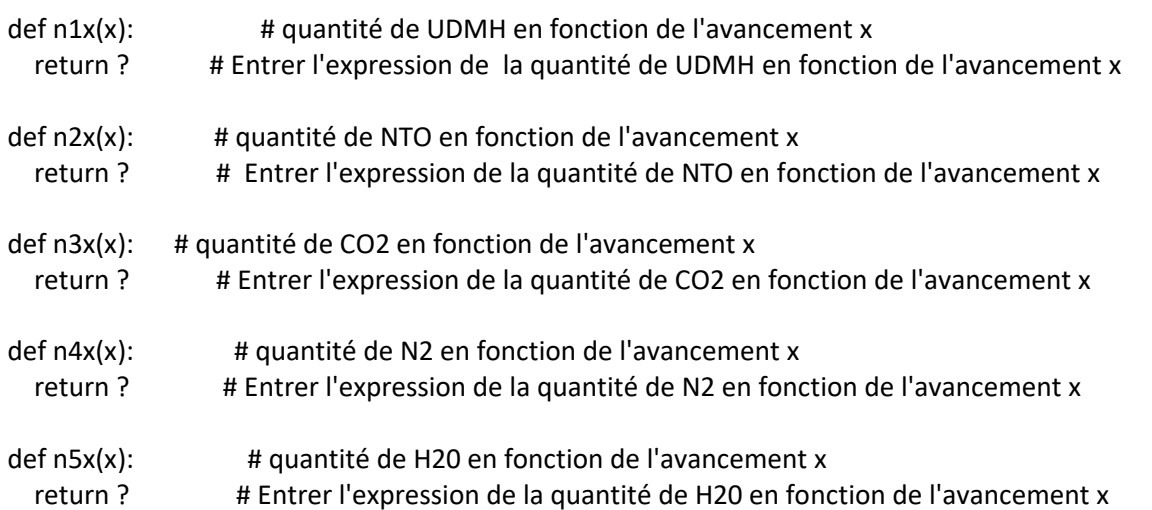

plt.grid(True) # trace des grilles sur le graphe

plt.plot([n1x(x) for x in range (round(xmax))]) # trace les différentes courbes pour x variant jusqu'à l'entier le plus proche de xmax.

plt.plot([n2x(x) for x in range (round(xmax))])

plt.plot([n3x(x) for x in range (round(xmax))])

plt.plot([n4x(x) for x in range (round(xmax))])

plt.plot([n5x(x) for x in range (round(xmax))])

plt.title("quantités de matière en mol des réactifs et des produits en fonction de l'avancement x") # titre du graphique

plt.xlabel("avancement x en mol") # nom de l'axe des abscisses

plt.legend(['quantité de UDMH','quantité de NTO','quantité de CO2','quantité de N2 ','quantité de H20']) # noms des différentes courbes

plt.show() # affiche les courbes

# *Script 2 : graphe\_fusee\_et\_reaction\_chimique\_Elèves.py*

#Auteur : Alexandra Réalini#

#Créer un programme permettant de déterminer le volume de dioxygène minimal pour consommer tout le UDMH de la réaction suivante#

# 3 NH2–N(CH3)2 (ℓ) + 2 O2 (g) donne 2 H2C=N-N(CH3)2 (g) + N2 (g) + 4 H2O (g)#

#On fera calculer par le programme dans un premier temps la quantité de matière de UDMH dans les réservoirs#

#On calculera ensuite la quantité de matière puis le volume de dioxygène pour que tout le UDMH soit consommé#

#Compléter les ? rouges #

### ################################# #Variables liées à UDMH #

m1= input("quelle est la masse en gramme d'UDMH?") # le programme demande à l'utilisateur d'entrer la masse de UDMH#

 $m1 =$  float(m1) # m1 devient un décimal #

print("m1=", m1,"g") # m1 = la valeur entrée par l'utilisateur en gramme#

? # Entrer la masse molaire M1 de UDMH en gramme par mol#

? # Entrer l'expression de la quantité de matière n1 de UDMH"

print ("n1=","%e"%n1,"mol") # Affiche la valeur de n1 en écriture scientifique#

# #################################

#création de la phrase réponse qui sera complétée par la fonction format# reponse="la quantité de matière de dioxygène vaut {} mol et le volume {} L"

### #################################

#Création des expressions de la quantité de matière et du volume de dioxygène#

? # Entrer l'expression de la quantité de matière n2 pour que tout le dioxygène soit consommé# ? # Entrer l'expression du volume V2 de dioxygène nécessaire#

print(reponse.format("%e"%n2,"%e"%V2)) #dit quelles sont les valeurs en écriture scientifique de la quantité de matière et du volume de dioxygène dans la phrase réponse#